Author M. Fine/ S. Gai /K. McCloghrie.

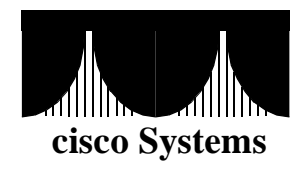

# *Shared Spanning Trees*

This document describes an architecture for sharing spanning trees. i.e., multiple spanning trees each shared by one or more VLANs. The architecture is interoperable both with existing switches implementing one spanning tree per VLAN and with IEEE 802.1D or 802.1Q compliant switches.

# **1.0 Introduction**

Before the introduction of VLANs, the STP (Spanning Tree Protocol) was in charge of establishing a tree forwarding topology starting from a partial meshed network. With the advent of VLANs the answer of IEEE 802.1Q has been to keep one single ST (Spanning Tree) and therefore one single forwarding topology for all the VLANs. Other vendors' answers have been different: one common scheme is PVSTs (Per VLAN Spanning Trees), i.e., one spanning tree for each VLAN and therefore one forwarding topology for each VLAN. Both the solutions are sub-optimal. The 802.1Q solution can easily have lack of connectivity and is not designed to allow load balancing over partially meshed networks. The PVST solution, while not suffering the previous problems, has a scalability issue: with a growing number of VLANs the load on the switch CPU for the computation of STPs associated to VLANs becomes unacceptable.

This document contains the proposal for an architecture, called SST (Shared Spanning Tree), which takes the best of the two previous solutions guaranteeing connectivity, allowing load balancing and lowering the load on the switch CPUs. The idea is to define a number of SSTs which is (normally) greater than one, but less than the number of VLANs, and having these spanning trees shared by more than one VLAN. For instance, a network with 20 VLANs can have 4 SSTs, one of which is shared by 10 VLANs, another by 6 VLANs, another dedicated to a single VLAN, and the last one shared by 3 VLANs.

The architecture achieves full interoperability without any topology limitations. IEEE 802.1D bridges will be tolerated even if they can cause a loss of connectivity for some stations due to dropping of baby giant frames (i.e., frames of length 1522 bytes).

# **2.0 Definitions**

- **1D** a link or a device compliant with IEEE 802.1D, but not with IEEE 802.1Q.
- **1Q Port.** a switch port that uses IEEE 802.1Q VLAN encapsulation.
- **Access Port or AP**. A port that connect an end station and that is associated with a VLAN, either in a static or dynamic way. Untagged.
- **Bridge Group Address.** The IEEE 802.1D universal multicast MAC address 01-80-C2-00-00-00.
- **CST** (Common Spanning Tree). The spanning tree that is the single one along which IEEE 802.1Q devices forward frames.
- **MST.** Mono Spanning Tree**.**
- **MST Region**. A set of interconnected MST switches.
- **MST Switch.** A switch that supports only a single spanning tree. This includes legacy 802.1D bridges and standard 802.1Q switches.
- **Port VLAN ID (PVID):** The VLAN ID of the native VLAN on a 1Q port.
- Primary VLAN: Of all the VLANs associated with a shared spanning tree, one is designated the primary VLAN of that spanning tree. The BPDUs of a shared spanning tree are tagged with the VLAN ID of the shared spanning tree's primary VLAN.
- **PVST** (Per VLAN Spanning Tree). Any proprietary solution with one ST per each VLAN.
- **PVST+**. Any proprietary solution supporting one ST per VLAN, improved to support 1Q trunks.
- **PVST Switch.** A switch supporting any proprietary solution with one ST per each VLAN.
- **PVST Region**. A set of interconnected PVST switches.
- **PVST Port.** A trunk port on a switch that uses PVST.
- **Region**. A set of interconnected switches of homogeneous type.
- **Secondary VLAN:** a VLAN associated with a SST that is not the primary VLAN.
- **ST** (Spanning Tree).
- **SST** (Shared Spanning Tree).
- **SSTP** (Shared Spanning Tree Protocol).
- **SSTP address.** A new reserved multicast MAC address for SST BPDUs.
- **SST Region.** A set of interconnected SST switches.
- **SST Switch.** A switch supporting shared spanning trees.
- **Trunk Port.** A port which supports some scheme, IEEE 802.1Q or proprietary, which explicitly encodes a VLAN ID in some or all frames.

# **3.0 Shared Spanning Tree Architecture**

#### **3.1 Spanning Trees and VLANs**

A spanning tree is a loop-free topology independent of any VLANs. VLANs, on the other hand, require a spanning tree along which their data frames are forwarded. With Shared Spanning Trees (SSTs) many VLANs may share a spanning tree for the purpose of data forwarding.

The SST architecture requires that there is always one special VLAN associated with a given ST. This VLAN is called the ST's *primary* VLAN. All other VLANs associated with the ST are called *secondary* VLANs of that ST.

Thus, a spanning tree comes into existence when a primary VLAN is created (or an existing secondary VLAN is configured into a primary VLAN). A spanning tree ceases to exist when its primary VLAN is destroyed (or its primary VLAN is configured to be a secondary VLAN of another SST).

One reason for a designated primary VLAN is to associate an identifier (the VLAN ID of the primary VLAN) with BPDUs belonging to that ST. Although the number space of VLANs and STs are distinct, exiting implementations do not distinguish these two number spaces and so we continue to treat them as one in this architecture. This does not result in any loss of functionality.

Note that, even though they share the ID space, the control of a SST is independent of the control of the VLANs associated with it. In particular, a SST can be in the forwarding state on a given port while some VLANs associated with that SST *including the primary VLAN* can be disabled by management on that port and others forwarding (there will be a partition for any VLAN the administrator disables). If, on the other hand, the SST is blocked on a given port then all VLANs associated with that SST are blocked on that port.

## **3.2 Switches, Ports and Regions**

The SST architecture distinguishes three types of switches.

- 1. Per-VLAN Spanning Tree (PVST) Switches. These switches run multiple spanning trees, one per VLAN. The SST architecture requires no changes to these switches.
- 2. Mono Spanning Tree (MST) Switches. These switches run a single spanning tree. Data frames of all VLANs are forwarded along this single spanning tree. Legacy 802.1D bridges and standard 802.1Q switches are examples of MST switches.<sup>1</sup> The SST architecture requires no changes to these switches.
- 3. Shared Spanning Tree (SST) Switches. These switches run multiple spanning trees where multiple VLANs can be associated with a given VLAN. SST switches implement this architecture.

Note that all the intelligence for interoperability is embedded in the SST switches. There is no upgrade requirement for MST or PVST switches.

<sup>1.</sup> While we treat 802.1D and 802.1Q switches the same in this architecture (they are both MST switches) with 1D switches there is an important limitation. The 1Q frames of the maximum size are 4 bytes larger than the maximum allowed size in 1D. Therefore 1Q frames of maximum size (baby giant frames, i.e., frames of length 1522 bytes) can be discarded by 1D ports. This is unavoidable, but note that standard 802.1Q has the same issue. However, BPDUs (either tagged or untagged) are never discarded since they do not exceed the maximum size of 1D ports.

A MST switch has only 1Q ports and/or 1D ports. A PVST switch has only PVST or 1D ports. A SST switch may have any combination of 1D ports, 1Q ports, and/or PVST ports.

The SST architecture distinguishes three types of regions: a PVST region, a SST region, and a MST region. Each region consists of a homogenous type of switch. A PVST region can be connected to a SST region by connecting two PVST ports. Similarly, a SST region can be connected to a MST region by connecting two 1Q ports. Except for the trivial case of connecting access ports together, a PVST region cannot be connected to a MST region, since the only trunk ports existing PVST switches support are PVST ports. PVST+ fills this gap.

Regions may be arbitrarily interconnected and there may be any number of redundant links between two regions; there are no limitations imposed by this architecture. An example of several interconnected regions is shown in Figure 1. However, the suggested configuration of a typical customer site is expected to consist of a single SST region making up the backbone with several PVST and MST regions connected to this backbone. This configuration is shown in [Figure 2.](#page-4-0)

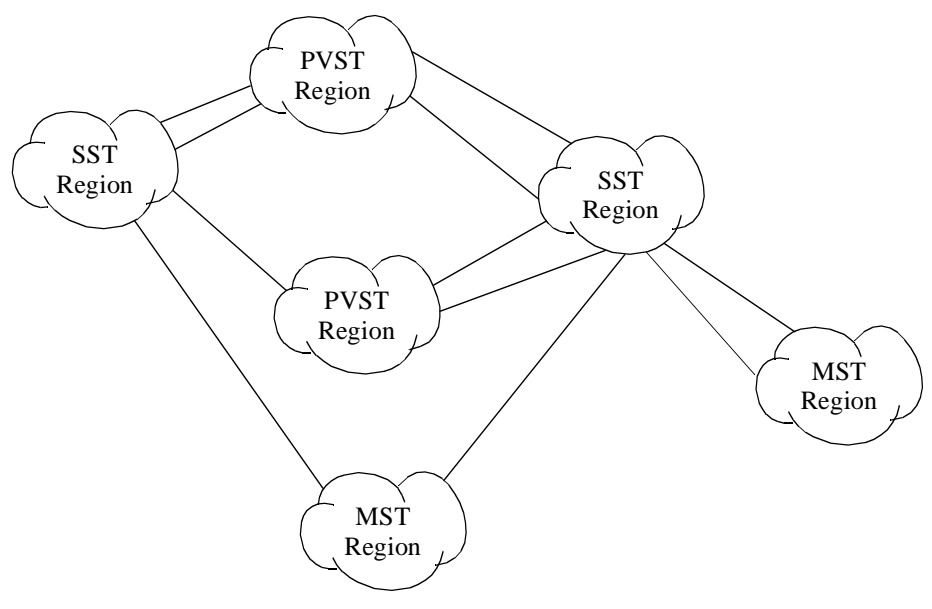

**Figure 1. Interconnected Regions**

#### **3.3 Architecture Overview**

The SST architecture consists of a simple set of rules for either mapping or tunneling spanning trees in one region of the network to or through those in another region, where the first region contains more spanning trees than the second. The architecture does not limit the topology of the network allowing any kind of intermixing of PVST, SST and MST devices. The only limitation is that PVST ports cannot, of course, be connected to 1Q ports, since the frame formats are incompatible. PVST+ are considered equivalent to PVST from now on.

Rules for mapping and tunnel as follows (an exact specification of BPDU handling is given in [Section](#page-7-0) [5](#page-7-0)).

At the boundary between a SST region and a PVST region, each SST maps to one PVST, the one corresponding to the VLAN of the SST's primary VLAN. On the other hand, each PVST corresponding to a secondary VLAN of some SST is tunnelled through the SST region. Tunnelling means that BPDUs of the PVST (secondary VLAN) are flooded through the SST region along the SST that the primary

<span id="page-4-0"></span>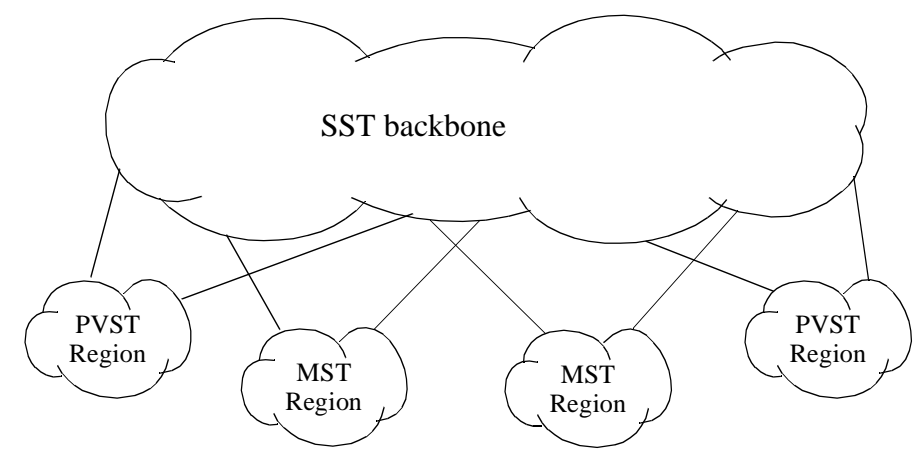

**Figure 2. Most Common Situation**

VLAN is associated with. Thus, the SST region appears as a single broadcast bus to the PVST.

At the boundary between a MST region and a SST region, the ST in the MST region maps to one SST in the SST region. The one it maps to is called the *Common Spanning Tree* (CST)<sup>1</sup>. The default CST is the SST with primary VLAN 1. The CST must not be changed by the user and must be the same for all SST regions in the layer 2 network. The consistency of this mapping is mandatory for the SSTs to work properly. A hidden command is available to modify the mapping, but it must not be used if there are any 1Q trunk ports in the network. All SSTs, except for the CST, are tunneled through the MST region in the same way that PVSTs are tunneled through a SST region.

A boundary between a PVST+ region and a MST region is treated similarly. Instead, there is often no physical mechanism to connect a PVST region to a MST region. $<sup>2</sup>$ </sup>

The architecture allows all the VLANs to be present everywhere without any partitions. However, a network manager can limit their span administratively. The architecture allows fault tolerant configurations and load balancing among links (up to the granularity is the SST).

The architecture prevents forwarding loops as long as there is consistent configuration of the PVIDs and association of secondary VLANs to spanning trees. Loops can occur due to erroneous configurations. However, provision is made to check for these configuration errors (see [Section 7](#page-15-0)).

#### **3.4 Temporary loops**

Temporary loops are not possible with the standard 802.1D spanning tree protocol, except when the physical interconnectivity is altered without signalling the corresponding physical port state changes to the spanning tree protocol. BPDU tunneling can mimic such wiring changes, and cause temporary loops. The SST architecture minimizes temporary loops in four different ways. With proper network design, these techniques will eliminate the possibility of temporary loops altogether.

• The BPDUs of the PVSTs are tunneled in the SST regions also by ports in learning state. In this way the tunneled BPDUs propagate earlier than data frames and the PVSTs are able to break loops before data flows on the loop. This always prevent loops in the PVST regions without requiring the roots of

1. The decision to map the 1Q/1D ST of the MST region to one ST of SST and PVST regions has been taken to minimize the probability of temporary loops and in fact eliminating them for well designed topology. The alternative approach of discarding 1Q/1D BPDU at the border with a SST region is more prone to generate temporary loops.

2. It is possible to connect a PVST region to a MST region via an access port. But in this case the CST merges with the PVST that the access port belongs to and there is no requirement to map or tunnel in this degenerate case. See section 8 for a more general discussion.

the primary VLANs to be in the PVST regions.

- The SST switches have by default a lower root priority than ordinary 1D/1Q switches. This guarantees by default that the root for the CST is in the SST region and it forces the MST regions to partition. If the MST region is always partitioned, it never tunnels BPDUs from the other regions and hence never causes a temporary loop.
- The SST region must be partially meshed, so that a single fault is not going to partition the region into two or more parts.
- The default forward delay value of the SST switches for the CST is reduced from 15 s to 12 s. This guarantees a faster convergence on the CST compared to the SSTs and PVSTs (approximately 6 s).

## **3.5 Mapping or tunneling**

The mapping and tunneling between the three types of regions in switches is shown in Figure 3.

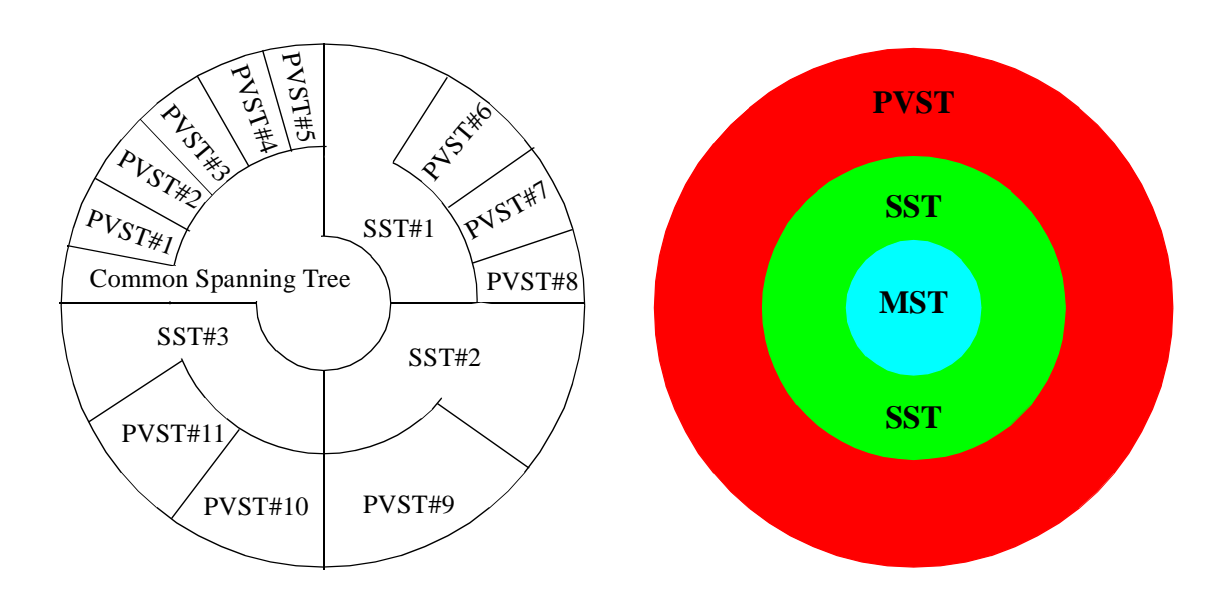

**Figure 3. Spanning tree regions and mapping.**

#### **3.6 Over-encapsulated frames**

An erroneous connection between different regions may generate over-encapsulated frames. This is due to the fact that old hardware may not able to recognize the 1Q encapsulation; therefore they consider the frame to be a legal LAN frame, not encapsulated, and assign it to the VLAN associated with the access port. Let's examine, for example, the two configurations shown in [Figure 4](#page-6-0).

<span id="page-6-0"></span>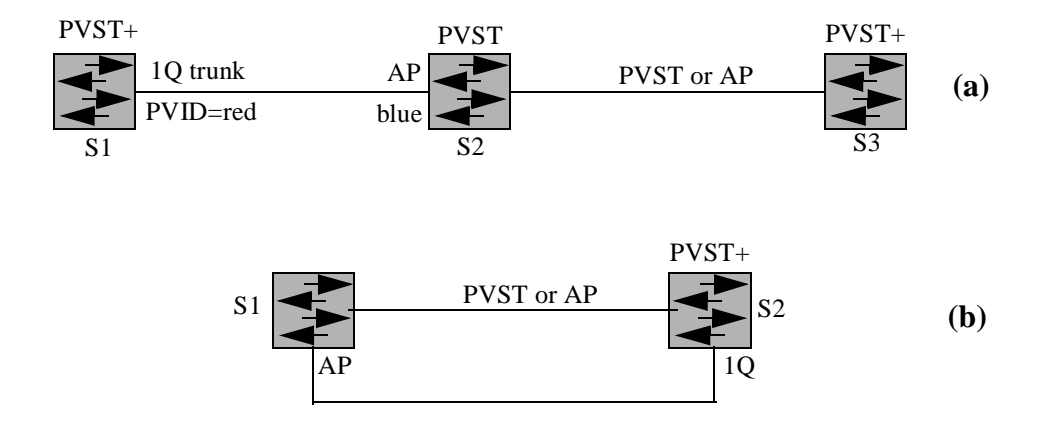

**Figure 4. Configurations that cause overencapsulated frames**

In Figure 4(a), when S1 sends a frame on the green VLAN (different from the native VLAN, that is red), the frame is 1Q encapsulated. S2, being an old switch, does not understand 1Q and it considers the frame a normal frame. It forwards the frame on the blue VLAN to S3 over-encapsulated. The frame has an "external" tag blue (e.g., PVST) and an "internal" tag red (the 1Q tag).

In Figure 4(b) the situation is similar, but more dangerous, since there is a loop.

PVST+ and SST switches must implement a mechanism to detect these erroneous configurations and to block the appropriate VLANs on the port where the over encapsulation is detected. This problem $<sup>1</sup>$  is</sup> discussed in detailed in [Section 5](#page-7-0) and, to solve it, an algorithm is proposed in [Section 5.12](#page-9-0).

#### **4.0 The New MAC Address**

A new standard multicast MAC address must be is introduced. It is called the SSTP address.

It is important to code the SSTP address in a different way, i.e., if the protocol is not recognized the frame must be flooded (by software) as a normal multicast frame. That is, if the frame arrived on a port that is forwarding for the VLAN the frame belongs to, then it is transmitted unchanged on all other ports that are forwarding for that VLAN; otherwise it is dropped.

<sup>1.</sup> This problem has been identified and solved by Samuel Liang, which the authors thank for his contribution

```
if (MAC\_SA == CDP)if (Protocol_type == CDP) do CDP action
   else discard (frame)
}
if (MAC\_SA == SSTP) {
   if (Protocol_type == SSTP) 
      do SSTP actions
   else if (Protocol_type == XYZ)
      do XYZ actions
   else if (ingress_port_forwarding( vlan ))
      software_flood()
}
```
#### **Figure 5. CDP and SSTP pseudo-code.**

In other words, the PDUs of protocols that use the SSTP address are interpreted (stopped) by the switches that support the protocols and passed unchanged (as in a tunnel) along the ST by switches that do not support the protocols.

## **5.0 BPDU Processing**

This section describes the procedures that SST and PVST+ devices follow for the transmission and reception of BPDUs. It does not describe the procedures for PVST and MST devices as these are already known and implemented by those devices.

#### **5.1 BPDU Sources**

A switch is a source of BPDUs for a given ST only if it is the root bridge for that ST as defined by the 802.1D standard. If it is not the root bridge it transmits BPDUs only in response to receiving them. A SST switch is never a source of BPDUs for a PVST.

#### **5.2 BPDU Transmission out a PVSTPort**

The BPDU is transmitted to the IEEE 802.1D bridge group address and is encapsulated with a PVST header. If the BPDU belongs to a SST, the VLAN tag is the VLAN ID of the SST's primary VLAN. If the BPDU corresponds to a PVST being tunneled then the VLAN tag is the VLAN ID of the PVST.

#### **5.3 BPDU Transmission out an 1Q Port**

If the BPDU belongs to the CST, it is transmitted to the IEEE 802.1D bridge group address. All the other BPDUs are sent to the SSTP group address. The BPDU of the CST and the BPDU of the VLAN equal to the PVID of the 1Q trunk are transmitted untagged. All the others are transmitted tagged. The CST BPDU is also transmitted to the SSTP address<sup>1</sup>. This is done to have a frame sent to the SSTP address on all the VLANs (otherwise the CST will not have one).

#### **5.4 BPDU Transmission out an Access Port**

Only one spanning tree extends out an access port and it is the SST that the port VLAN is associated with. If the BPDU belongs to this SST and the port VLAN is the SST's primary VLAN then it is transmitted untagged to the IEEE address. If the BPDU belongs to this SST, and the port VLAN is a second-

<sup>1.</sup> This is done for PVID consistency checking. The BPDU itself is not used, but it is the easiest way to carry the PVID TLV.

<span id="page-8-0"></span>ary VLAN, then it is transmitted untagged to the SSTP address.

If the BPDU is a tunneled BPDU and belongs to the PVST of the port VLAN, then it is transmitted untagged to the IEEE address.

Thus, there may be two different BPDUs sent out the access port. One corresponding to the SST of the primary VLAN, which always exists, and one corresponding to the PVST of the secondary VLAN, which will only exist if the network contains a PVST region.

## **5.5 BPDU Reception from a PVST Port**

If the BPDU belongs to a SST it is processed by the spanning tree state machine in the usual way. If the BPDU belongs to a PVST being tunnelled the action depends on the spanning tree state of the switch ports for the SST containing the VLAN of the PVST. If the ingress port is blocked or listening, the BPDU is discarded. Otherwise, the BPDU is flooded out all other ports that are either learning<sup>1</sup> or forwarding. The reception of a BPDU sent to the SSTP address on a PVST trunk blocks the VLAN on the ingress port where the BPDU was received. This is an indication of an erroneous configuration and is used to prevent loops.

## **5.6 BPDU Reception from an 1Q Port**

If the BPDU is received to the IEEE address untagged it belongs to the CST. If the BPDU belongs to a SST (including the CST) or the switch is a PVST+, the BPDU is processed by the spanning tree state machine in the usual way. If the BPDU belongs to a PVST being tunnelled the action depends on the spanning tree state of the switch ports for the SST containing the VLAN of the PVST. If the ingress port is blocked or listening, the BPDU is discarded. Otherwise, the BPDU is flooded out all other ports that are either learning or forwarding.

## **5.7 BPDU Reception from an Access Port**

The reception of any frame sent to the SSTP address on an Access Port blocks the Access Port. This is an indication of an erroneous configuration and is used to prevent loops<sup>2</sup>.

If the BPDU is received on the IEEE address and the port VLAN is a primary VLAN, then it belongs to the SST that extends out the access port. The BPDU is processed by the spanning tree state machine in the usual way.

If the BPDU is received on the IEEE address and the port VLAN is a secondary VLAN the BPDU belongs to the PVST of the port VLAN and is being tunneled across the associated SST. The action taken depends on the spanning tree state of the switch ports for that SST. If the ingress port is blocked or listening, the BPDU is discarded. Otherwise, the BPDU is flooded out all other ports that are either learning or forwarding.

#### **5.8 Learning BPDU SA**

The source address of BPDUs sent to the SSTP address must not be learned by a switch's 802.1D address learning on blocked ports. This is to avoid the following problem: consider the case where two switch ports are connected via a hub to a router. The router has a single connection to the hub. Now IOS uses the same SA for outgoing BPDU/CDP/SSTP as it uses for IP routing. Also assume that the switch will block one of its links. Now the router sends its BPDU/CDP/SSTP frames, they come into the switch over both the links.The SA can be incorrectly learned over the blocked port.

<sup>1.</sup> The flooding of BPDUs also in learning state is a key point to eliminating temporary loops in secondary VLANs.

<sup>2.</sup> The connection of two Access Ports associated to the same secondary VLAN is considered an erroneous configuration. See [Section 7.6.](#page-16-0)

## <span id="page-9-0"></span>**5.9 BPDUs encapsulation**

When BPDUs are transmitted tagged to the SSTP address they are LLC/SNAP encapsulated. In the same SSTP-addressed BPDU frame, on the tail of the BPDU, the PVID checking TLV may be present.

## **5.10 BPDU tunnelling**

When BPDUs are tunneled in software it is important to not change the SA MAC address: the node performing the tunneling must be "transparent" and therefore not change the received SA address with its own MAC address.

## **5.11 Transmitting and receiving IEEE BPDUs on 1Q trunks**

A particular care must be deserved when BPDUs are transmitted or received on a 1Q trunk. The IEEE 802.1Q standard specifies that the BPDUs sent to the IEEE address must be untagged. The implementation of SST and PVST+ derives the CST BPDUs from the BPDUs of VLAN #1.

The hardware architecture of our switches and in particular the ASIC on the line cards associate untagged frame with the VLAN equal to the PVID of the port. This implies that to transmit a frame untagged this must be transmitted on the VLAN equal to the PVID of the port and that a frame received untagged will be associated to the VLAN specified in the PVID of the port. This is also true for BPDUs.

For this reason the NMP sees the IEEE BPDU not arriving on VLAN #1, but on the VLAN equal to the PVID of the receiving port.

For the same reason, to transmit an untagged BPDU, this must not be send out on VLAN #1, but on the VLAN equal to the PVID of the port.

## **5.12 Detailed handling of the SSTP address**

[Figure 5](#page-7-0) introduces the general handling of the frames with a MAC DA equal to the SSTP address. This is further detailed in [Figure 6](#page-10-0) to take into account also the detection of BPDUs received due to erroneous configuration, as described in [Section 5.5](#page-8-0) and [Section 5.7.](#page-8-0)

```
//
// At the receiving line card
//
if (isEncapsulated(receivedFrame) {
   // it must be 1Q or PVST
   receivingVid = hwExtractVid(receivedFrame);
   receivedFrame = hwDecapsulate(receivedFrame);
else {
   receingVid = PVID;
}
//
// At the CPU
//
if (macDA == SSTP) {
   int overEncapsulated = FALSE;
   frame = receivedFrame;
  if (protocolType == 1Q) {
     // error: this is a over encapsulated frame
     overEncapsulated = TRUE;
     do {
       // strip-off second or subsequent encapsulation
       frame = swDecapsulate(frame);
    } while (\text{protocolType} == 1Q);
   }
   if (protocolType == SST_BPDU) {
     if (overEncapsulated) {
```

```
 // block the VLAN where this frame was received
     block(receivingPort, receivingVid);
     setMIB(dot1dStpPortState,'broken');
   } else {
     // verify that the BPDU was received on a 1Q trunk
     if (checkIsDot1qPort(receivingPort)) {
       // this is a correct SSTP BPDU received on a 1Q trunk
       do PVST+ or SST actions;
     } else {
       // block the VLAN where this frame was received
       // since this is an SSTP BPDU received or an access or PVST port
       block(receivingPort, receivingVid);
       setMIB(dot1dStpPortState,'broken');
     }
   }
 } else if (protocolType == SSTP_PDU) {
   if (overEncapsulated) {
     // block the VLAN where this frame was received
     block(receivingPort, receivingVid);
     setMIB(dot1dStpPortState,'broken');
   } else {
     // this is an SSTP_PDU
     // this actions are for phase 2 of the implementation
     do SST consistency checking;
   }
 } else {
   // this is an unknown protocol type
   // if the receiving port is forwarding, software flood the frame
   if (isForwarding(receivingPort)) 
    softwareFlood(receivedFrame,receivingVid);
 }
```
#### **Figure 6. SSTP address handling**

## **6.0 Examples of SST Interoperability Architecture**

}

Note that some of the following examples are not recommended configurations. Nevertheless, they are included here for two reasons: they show that SSTP operates correctly (in that there is no looping) even in less than optimal configurations, and they help in the understanding of the operation of the protocol.

The four following examples show how the SST Interoperability Architecture works. The first two examples (Section 6.1 and [Section 6.2](#page-12-0)) are dedicated to the mapping between the PVSTs present in the PVST region and the SSTs present in the SST region. The examples show how the PVST associated with the VLAN which is the primary VLAN in the SST region is mapped to the SST, while the PVSTs associated to the secondary VLANs in the SST region are tunneled.

The second two examples [\(Section 6.3](#page-13-0) and [Section 6.4\)](#page-14-0) are dedicated to the mapping between the SSTs and the CST present in the MST region. The solution adopted is the same: the SST associated with the CST is mapped to the CST, while the other SSTs are tunneled through the MST region.

The examples do not show load balancing among SST regions. This is possible by choosing different root bridges and different port costs, since the ports that are blocking for one SST may be forwarding for another SST and vice versa.

#### **6.1 Example #1 - Root for the SST in the SST region**

The example in [Figure 7](#page-11-0) shows a possible configuration in the default situation where roots of SSTs are

<span id="page-11-0"></span>in the SST region. For sake of simplicity only one SST is shown. It should be noted that this configuration is the suggested one and the only one that provides full connectivity. In fact the SSTP-PDUs are needed for the secondary VLANs and they are generated only if the root switch is an SST one.

Please note that the link between C and D can be used by the PVST even if blocked for the SST, since the block is in a region that supports PVSTs.

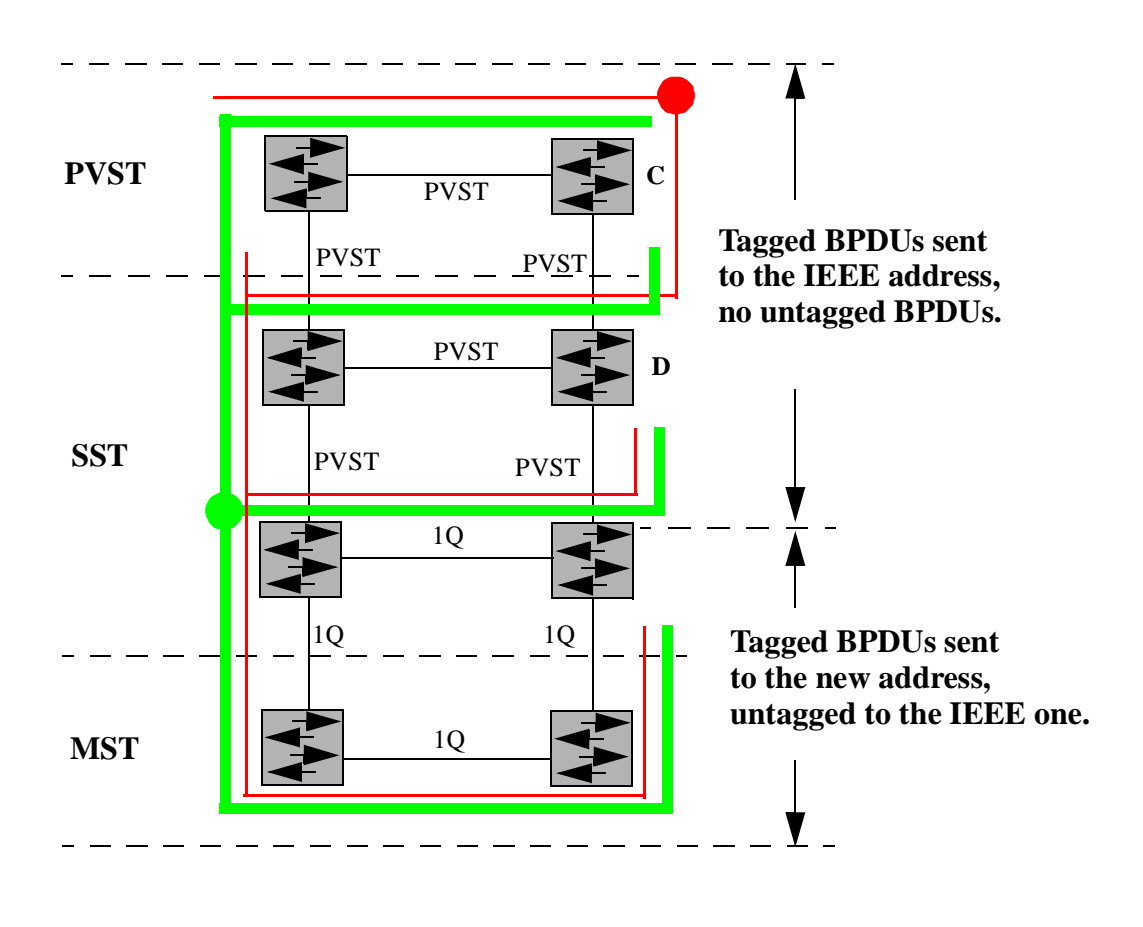

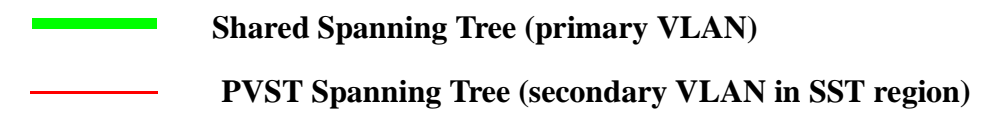

**Figure 7. Root for SSTs in the SST region.**

## <span id="page-12-0"></span>**6.2 Example #2 - Root for the SST in the PVST region**

This example shows a possible configuration when the root of the SST is in the PVST region. This configuration does not cause any loop, but does not provide connectivity for the secondary VLANs. Of course, if there are no secondary VLANs then this is not a problem and there is still connectivity with the MST region for all (primary) VLANs.

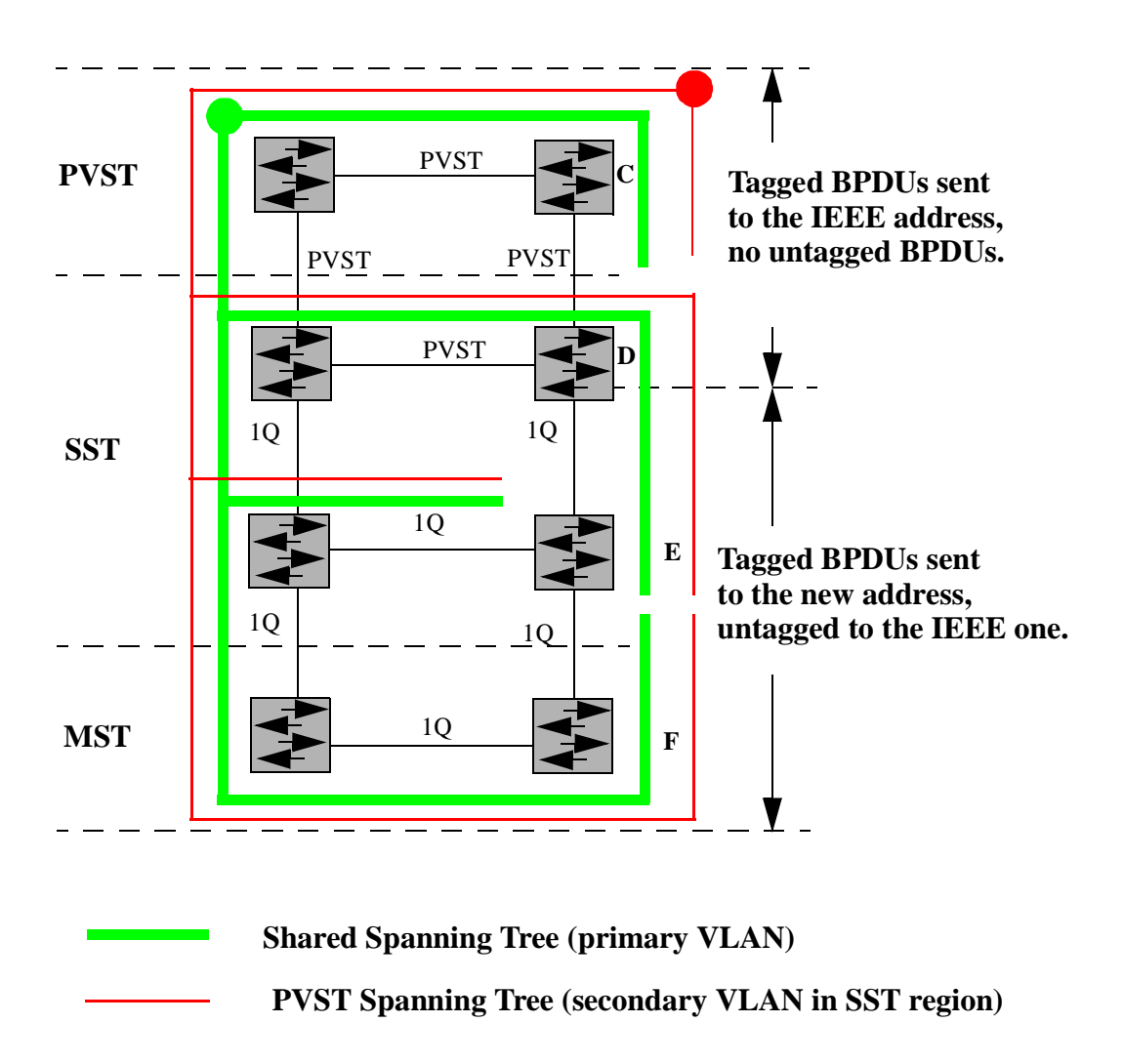

**Figure 8. Root for SSTs in the PVST region.**

Please note that:

- the link between C and D cannot be used by the PVST, since the block is in the region that does not support PVSTs;
- the E's port to its link to F must be blocked for the PVST red, since it is in the SST region and that port is blocked for the green SST that red BPDUs are being tunnelled through.

## <span id="page-13-0"></span>**6.3 Example #3 - Root for the CST in the MST region**

This example shows a possible configuration when the root of the CST is in the MST region. This example provides full connectivity only if the CST has no secondary VLANs. If secondary VLANs are required for the CST, it is necessary to put the root of the CST in the SST region, so that SSTP-PDU are generated.

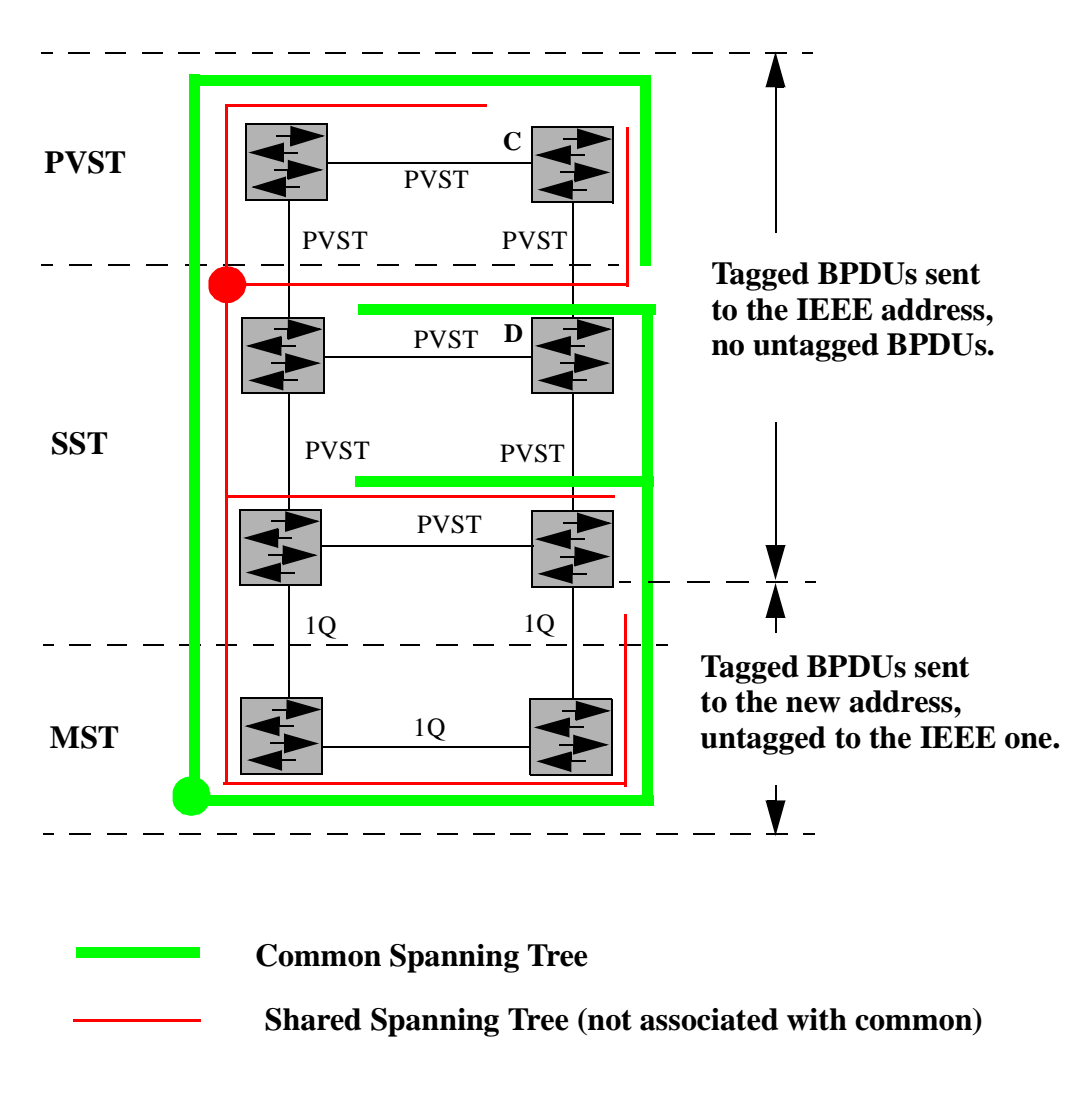

**Figure 9. Root for CST in the MST region.**

Please note that the link between C and D can be used by the SST even though D's port to the link is blocked for the CST, since the block is in a region that supports multiple STs (SST or PVST).

## <span id="page-14-0"></span>**6.4 Example #4 - Root for the CST in the PVST or SST region**

This example shows a possible configuration when the root of the CST is in the PVST or SST region. This example provides full connectivity only if either the root of CST is in the SST region or the CST has no secondary VLANs. If secondary VLANs are required for the CST, it is necessary to put the root of the CST in the SST region, so that SSTP-PDU are generated.

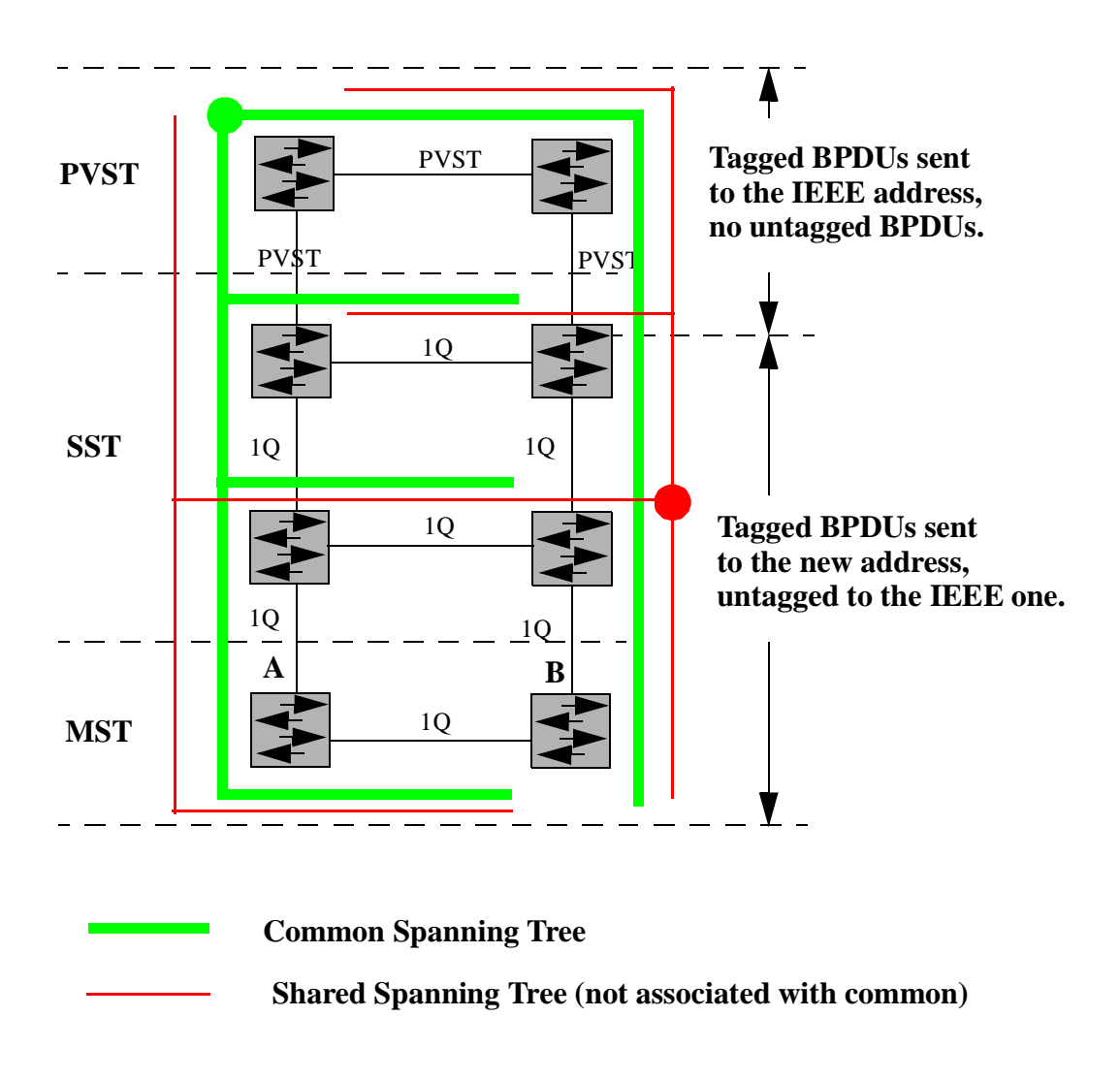

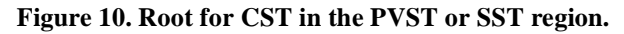

Please note that the link between A and B cannot be a part of any SST or PVST, since it is in the MST region and it is blocked for the CST.

# <span id="page-15-0"></span>**7.0 Consistency Checking of Port Interconnections**

SSTP handles improper interconnections of ports, such as connecting an access port to a trunk port. This section presents all possible connections and describes how SST handles them<sup>1</sup>.

The general situation is shown in Figure 11 where we consider two generic ports X and Y connected together, perhaps with an intervening bridge or third party switch C. The two switches A and B may be either SST or PVST+ or PVST switches. The two ports X and Y may be either trunk or access ports. If they are trunk ports they may use PVST or 1Q.

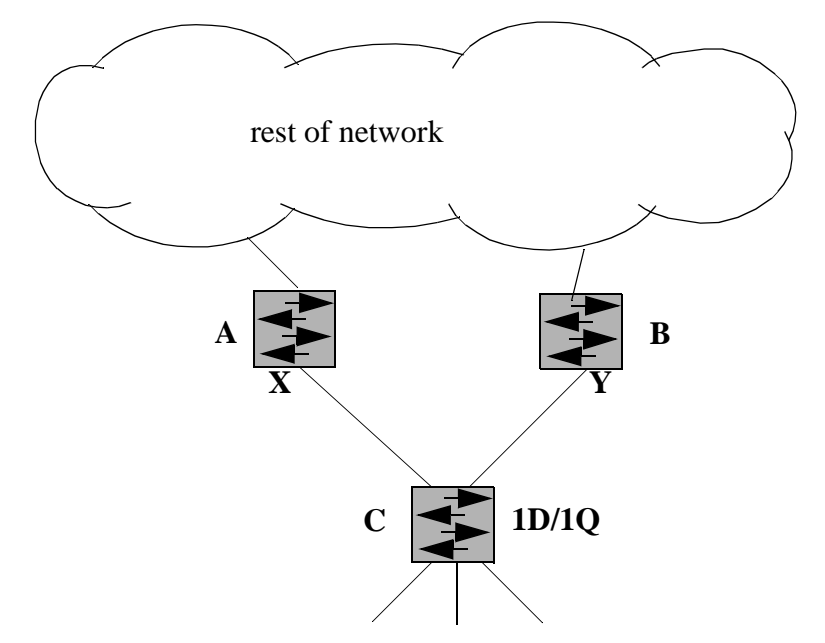

**Figure 11. Interconnection of two ports with possible intermediate switch**

Table 1 summarizes the six possible connections between the two switches of Figure 11.

Two rows are marked "OK" and they correspond to trunk-to-trunk connections. These are correct configurations used in standard networks. Three rows are marked illegal: these are trunk-to-trunk or trunk-to-AP connections that are illegal. One row is marked OK/illegal: it is OK if the APs are associated to the same primary VLAN, illegal otherwise.

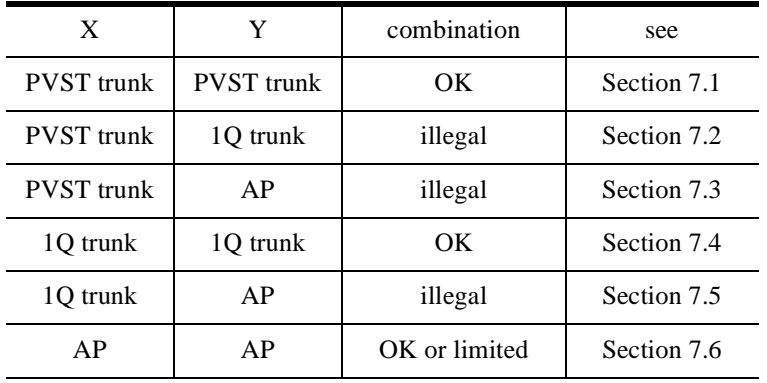

|  |  |  | <b>Table 1: Possible connections</b> |
|--|--|--|--------------------------------------|
|--|--|--|--------------------------------------|

<sup>1.</sup> The problems discussed in this section have been identified and solved by Samuel Liang, which the authors thank for his contribution.

<span id="page-16-0"></span>The 6 possible combinations of [Table 1](#page-15-0) are discussed in the next sections.

#### **7.1 PVST trunk - PVST trunk**

This configuration is correct and is the suggested configuration used for trunk ports between PVST, PVST+ and SST switches.

#### **7.2 PVST trunk - 1Q trunk**

This solution is impossible since the tagging schemes of PVST and 1Q are presumably different.

#### **7.3 PVST trunk - AP**

This configuration is impossible. PVST tagged packet are sent to a specific MAC address and are discarded when received through an AP.

#### **7.4 1Q trunk - 1Q trunk**

This configuration is correct and is the suggested configuration used for interoperability between SST and PVST+ switches and among MST switches.

#### **7.5 1Q trunk- AP**

This configuration is illegal and extremely dangerous, since it can cause loops. Loops are avoided blocking the AP when any kind of frame with Destination Address equal to the SSTP address is received. Old PVST switches do not perform this test: to take into consideration their existence the additional test described in [Section 5.5](#page-8-0) is performed on PVST trunks.

#### **7.6 AP - AP**

This configuration is legal only if both the AP are associated to the same primary VLAN and both the APs may be in the forwarding state. The connection of two Access Ports associated to the same secondary VLAN is more limited, since one of the two ports will be blocked. In fact it cannot be used by the primary VLAN and the secondary VLAN does not have a separate ST to allow traffic to flow on this connection. This condition will be detected and will cause a block on the secondary VLAN (see [Section](#page-8-0) [5.5](#page-8-0) and [Section 5.7](#page-8-0)). To have a direct connection between two Access Ports they must belong to the same primary VLAN and therefore have a ST.

#### **8.0 Migration Strategy**

This section recommends a strategy for migrating a PVST network to a SST network.

The addition of 1Q compliant line cards and especially line cards that do not support PVST, but only 1Q, force the adoption of PVST+. i.e. the upgrade to a software release that supports PVST+. This can also guarantee the interoperability with third party 1Q switches. This can be seen as a first step toward SST.

The second step is to install a software release that supports SST. By default this release has SSTP disabled. When disabled, the SST switch behaves exactly like a PVST+ switch. This means that:

- there is a spanning tree per VLAN;
- there can be ports which are configured as 1Q trunks on PVST+ switches, but they run a separate ST for each VLAN.

Once SSTP is enabled on a switch, the switch runs STP for only primary vlans. It tunnels BPDUs for secondary VLANs and, if it is a root for some SST, it sends SSTP-PDUs for the VLANs associated with that SST.

To eliminate the possibility of temporary loops caused by tunneling SSTs through an MST region and to ensure that SSTP-PDUs are generated, the administrator must configure the bridge priority of one or more SST switches to guarantee that for each SST some SST switch is the root of that SST.

## **9.0 Bibliography**

[IEEE802.1D] (Draft revision of ANSI/IEEE Std. 802.1D - 1993 edition (ISO/IEC 10038), including revisions/corrections required as part of the 5-year re-affirmation of IEEE Std. 802.1D)

[IEEE802.1Q] Draft Standard for Virtual Bridged Local Area Networks, P802.1Q/D4, December 20, 1996

## **10.0 Appendix A: C pseudo-code**

#### **10.1 BPDU Processing**

```
#define IEEE 0180C2000000
#define SSTP 01000CFFFFFF
#define STP 42H
typedef enum { IslTrunk, QTrunk} PortType;
/* modification to the send_config_bpdu(port_no, bpdu) of IEEE 802.1D */
   /* on PVST trunks the BPDU are always transmitted with the IEEE
      address. Note that is mandatory to force the IEEE address
      since the BPDU may be received by a Qtrunk with the new
      address */
   if (port[port_no].ptype == IslTrunk) bpdu.da = IEEE;
   /* Untagged BPDUs are transmitted at the IEEE address also on 
      Qtrunk (CST BPDUs) */
       else if (bpdu.vlanid == CST) bpdu.da = IEEE;
   /* the tagged BPDUs on Qtrunks are transmitted to the new
      SSTP address */
       else bpdu.da = SSTP;
```
#### **10.2 SSTP Indication Function**

```
#define VLAN_NUMBER 1024
#define PORT_NUMBER 512/* Number of ports on switch */
typedef identifier /* see IEEE 802.1D - 5.2.5 */
typedef port_id /* see IEEE 802.1D - 5.2.7 */
typedef Time unsigned short; /* see IEEE 802.1D - 5.2.7 */typedef vlan_tag /* see IEEE 802.1Q - 4.3.3 */
typedef bridge_id /* see IEEE 802.1D */
typedef struct {
    identifier source_mac_address;
    vlan_tag header_vlan_id;
    vlan_tag vlan_id;
   Time sstp_pdu_lifetime;
   int revNumber;
    int bit_string_size;
    int first_secondary_id;
   bit secondary_bit_string[];
} sstp_pdu;
typedef struct {
```

```
 vlan_tag asst; /* associated shared spanning tree */
     vlan_tag sst_id_1;
    Time time_out_1;
     vlan_tag sst_id_2;
    Time time_out_2;
} vlan_descriptor;
vlan_descriptor vlan_db[VLAN_NUMBER];
/* We need somewhere to store the hold time out for PVID Consistency
   If the hold time out is greater than the current time then the port
   is in the PVID inconsistent state. No need for an explicit reset */
Time pvid_hold_timeout[PORT_NUMBER];
SSTP_Indication(
   sstp_pdu rec, \frac{1}{2} /* received SSTP-PDU */
   Port_id port ) \qquad /* the port where the SSTP-PDU has been received */
{
     external Time current_time; /* the current switch time */
     external identifier switch_mac_address; /* MAC address of this switch */
    /* rec = received */ if (rec.source_mac_address == switch_mac_address) {
      discard(rec);
      return;
     }
     /* test consistency */
   if (rec.vlan_id != rec.header_vlan_id) {
      /* SSTP-PDU received on a VLAN other than the one identified
          within the SSTP-PDU */
      signal(MANAGEMENT);
      pvid_hold_timeout[port] = current_time + rec.sstp_pdu_lifetime;
      return;
   }
   /* Continue only if the port is in a PVID consistent state */
   if (pvid_hold_timeout[port] >= current_time) {
      return;
   }
   /* The PVID in this PDU is consistent and the port is in the 
      consistent state. Flood the PDU */
   if (port_state(port, rec.vlan_id) == Learning ||
      port_state(port, rec.vlan_id) == Forwarding) {
      sstp_flood(rec);
   }
   /* Update the VLAN_DB */
   for (int sec = 0; sec < rec.bit_string_size * 8; sec++) {
      if (rec.secondary_bit_string[sec] == 0)
          continue;
      vlan_descriptor * cur = &vlan_db[sec + rec.first_secondary_id];
       /* test for match with sst_id_1 */
      if (cur\text{-}sst_id_1 == rec.vlan_id) {
          cur->time_out_1 = rec.sstp_pdu_lifetime + current_time;
          cur->asst = cur->sst id 1;
```

```
}
      /* test for match with sst_id_2 */
      else if (cur->sst_id_2 == rec.vlan_id) {
          cur->time_out_2 = rec.sstp_pdu_lifetime + current_time;
          cur->asst = cur->sst_id_2;
      }
      /* pick the oldest one*/
      else if (cur->time_out_1 < cur->time_out_2) {
          cur->sst_id_1 = rec.vlan_id;
          cur->time_out_1 = rec.sstp_pdu_lifetime + current_time;
          cur->asst = cur->sst_id_1;
      } else {
          cur->sst_id_2 = rec.vlan_id;
          cur->time_out_2 = rec.sstp_pdu_lifetime + current_time;
          cur->asst = cur->sst_id_2;
      }
      /* Exercise the Associated SST state machine */
      if ((cur->time_out_1 < current_time && 
             cur->time_out_2 > current_time)|| 
          (cur->time_out_1 > current_time &&
             cur->time_out_2 < current_time)) {
          /* VLAN is associated with one SST */
          SST_Associated(cur->vlan_id);
      } else {
          /* VLAN is not associated with one SST */
          SST_Disassociated(cur->vlan_id);
      }
   }
} /* SSTP_Indication */
/* The remainder is part of the Associated SST state machine */
typedef enum {
     SST_disassociated,
     SST_wait,
     SST_associated,
} SST_associated_state;
typedef struct {
     SST_associated_state state;
    int pdu_sent;
} SST_associated_state_descriptor;
SST_associated_state_descriptor associated_state_db[VLAN_NUMBER];
extern int loss_tolerance; /* the number of PDU losses we can tolerate */
void SST_Associated( vlan_id vlan ) {
   SST_associated_state_descriptor * cur = &associated_state[vlan];
     if (cur->state == SST_disassociated) {
      cur->state = ST_wwait;
      cur->pdu_sent = 1;
   }
   if ( (cur->state == SST wait) && (cur->pdu sent > loss tolerance) ) {
```

```
cur->state = ST_associated;
   }
}
void SST_Diassociated( vlan ) {
   vlan id vlan;
   associated_state[vlan].state = SST_disassociated;
}
```
## **11.0 Appendix B: Merging versus Tunneling**

```
/* the receiving function of a SST capable switch */
receive(Packet pkt, Port recport)
{
switch (pkt.da){
   case IEEE:
   case SSTP:
   if (pkt.pt == STP)
   {
          //
          // Primary VLAN case
          //
       if (pkt.vlanid == VlanDB[pkt.vlanid].ast) {
              SST[pkt.vlanid].received_bpdu(pkt, recport);
   }
   else
   {
          //
          // secondary VLAN case
          //
          if ((SST[VlanDB[pkt.vlanid].ast].port_status(recport)
            == FORWARDING) ||
             (SST[VlanDB[pkt.vlanid].ast].port_status(recport)
            == LEARNING))
          {
             software_flood(pkt,recport);
 }
   }
   else if (pkt.pt == SSTP)
   {
      sstp_indication(pkt, recport);
   }
   break;
   . . . . .
   . . . .
     . . .
    } // switch
}
software_flood(Packet pkt, Port recport)
{
   for (int i=0; i<port_no; i++) {
    if ((i != recport.number) &&
   ((SST[VlanDB[pkt.vlanid].ast].port_status(port[i]) == FORWARDING)) ||
     (SST[VlanDB[pkt.vlanid].ast].port_status(port[i]) == LEARNING)))
```

```
{
          if (pk.pt == STP) {
/* for an explanation see modification to the send_config_bpdu */
           if (port[i].ptype == IslTrunk) pkt.da = IEEE;
          else if (pkt.vlanid == 0) pkt.da = IEEE;
          else pkt.da = new_sst_address;
          enqueue(pkt, port[I]);
       } // if
    . . .
    . . .
         . . .
    } // for
 . . .
   . . .
   . . .
}
```
#### **12.0 Appendix C: Simulation results**

To validate the SST architecture a C++ simulation environment has been built. In this appendix one example of simulation run is presented and discussed. The simulated network is reported in Figure 12.

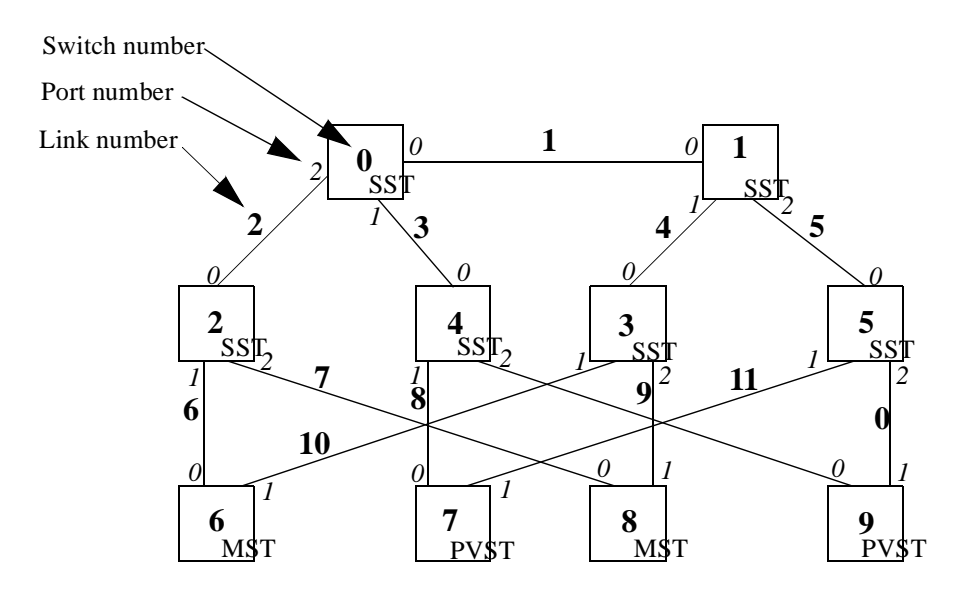

**Figure 12. The simulated network**

The switch MAC addresses are derived from the switch numbers with the Cisco OUI 00-00-0C prepended.

The SST switches implement the feature of tunneling BPDU while learning state.

All the experiments have three VLANs:

- VLAN #0 equivalent to the CST;
- VLAN #1 primary VLAN SST;
- VLAN #2 secondary VLAN of VLAN #1 PVST.

#### **12.1 Simulation run #1.1**

This simulation assumes that all the switches are powered-up simultaneously at time 0 with the default priority. Switch #0 becomes the root for VLANs #0 and #1, and switch #7 become the root for VLAN #2.

The ST transitions are logged in the format shown in Figure 13.

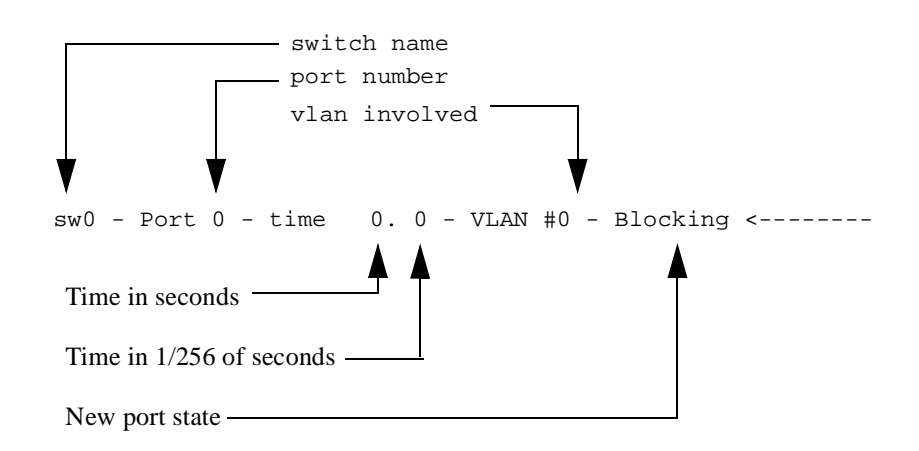

**Figure 13. Log Format**

```
sw0 - enabling ST for VLAN 0
sw0 - Port 0 - time 0. 0 - VLAN #0 - Blocking <--------
sw0 - Port 1 - time 0. 0 - VLAN #0 - Blocking <--------
sw0 - Port 2 - time 0. 0 - VLAN #0 - Blocking <--------
sw0 - Port 0 - time 0. 0 - VLAN #0 - Listening
sw0 - Port 1 - time 0. 0 - VLAN #0 - Listening
sw0 - Port 2 - time 0. 0 - VLAN #0 - Listening
sw0 - time 0. 0 becoming root for VLAN #0
sw0 - enabling ST for VLAN 1
sw0 - Port 0 - time 0. 0 - VLAN #1 - Blocking <--------
sw0 - Port 1 - time 0. 0 - VLAN #1 - Blocking <--------
sw0 - Port 2 - time 0. 0 - VLAN #1 - Blocking <--------
sw0 - Port 0 - time 0. 0 - VLAN #1 - Listeningsw0 - Port 1 - time 0. 0 - VLAN #1 - Listening<br>sw0 - Port 2 - time 0. 0 - VLAN #1 - Listening0. 0 - VLM #1 - Listeningsw0 - time 0. 0 becoming root for VLAN #1
sw1 - enabling ST for VLAN 0
sw1 - Port 0 - time 0. 0 - VLAN #0 - Blocking <--------
sw1 - Port 1 - time 0. 0 - VLAN #0 - Blocking <--------
sw1 - Port 2 - time 0. 0 - VLAN #0 - Blocking <--------
sw1 - Port 0 - time 0. 0 - VLAN #0 - Listening
sw1 - Port 1 - time 0. 0 - VLAN #0 - Listening
sw1 - Port 2 - time 0. 0 - VLAN #0 - Listening
sw1 - time 0. 0 becoming root for VLAN #0
sw1 - enabling ST for VLAN 1
sw1 - Port 0 - time 0. 0 - VLAN #1 - Blocking <--------
```

```
sw1 - Port 1 - time 0. 0 - VLAN #1 - Blocking <--------
sw1 - Port 2 - time 0. 0 - VLAN #1 - Blocking <--------
sw1 - Port 0 - time 0. 0 - VLAN #1 - Listening
sw1 - Port 1 - time 0. 0 - VLAN #1 - Listening
sw1 - Port 2 - time 0. 0 - VLAN #1 - Listening
sw1 - time 0. 0 becoming root for VLAN #1
sw2 - enabling ST for VLAN 0
sw2 - Port 0 - time 0. 0 - VLAN #0 - Blocking <--------
sw2 - Port 1 - time 0. 0 - VLAN #0 - Blocking <--------
sw2 - Port 2 - time 0. 0 - VLAN #0 - Blocking <--------
sw2 - Port 0 - time 0. 0 - VLAN #0 - Listening
sw2 - Port 1 - time 0. 0 - VLAN #0 - Listening
sw2 - Port 2 - time 0. 0 - VLAN #0 - Listening
sw2 - time 0. 0 becoming root for VLAN #0
sw2 - enabling ST for VLAN 1
sw2 - Port 0 - time 0. 0 - VLAN #1 - Blocking <--------
sw2 - Port 1 - time 0. 0 - VLAN #1 - Blocking <--------
sw2 - Port 2 - time 0. 0 - VLAN #1 - Blocking <--------
sw2 - Port 0 - time 0. 0 - VLAN #1 - Listening
sw2 - Port 1 - time 0. 0 - VLAN #1 - Listening
sw2 - Port 2 - time 0. 0 - VLAN #1 - Listening
sw2 - time 0. 0 becoming root for VLAN #1
sw3 - enabling ST for VLAN 0
sw3 - Port 0 - time 0. 0 - VLAN #0 - Blocking <--------
sw3 - Port 1 - time 0. 0 - VLAN #0 - Blocking <--------
sw3 - Port 2 - time 0. 0 - VLAN #0 - Blocking <--------
sw3 - Port 0 - time 0. 0 - VLAN #0 - Listening
sw3 - Port 1 - time 0. 0 - VLAN #0 - Listening
sw3 - Port 2 - time 0. 0 - VLAN #0 - Listening
sw3 - time 0. 0 becoming root for VLAN #0
sw3 - enabling ST for VLAN 1
sw3 - Port 0 - time 0. 0 - VLAN #1 - Blocking <--------
sw3 - Port 1 - time 0. 0 - VLAN #1 - Blocking <--------
sw3 - Port 2 - time 0. 0 - VLAN #1 - Blocking <--------
sw3 - Port 0 - time 0. 0 - VLAN #1 - Listening
sw3 - Port 1 - time 0. 0 - VLAN #1 - Listening
sw3 - Port 2 - time 0. 0 - VLAN #1 - Listening
sw3 - time 0. 0 becoming root for VLAN #1
sw4 - enabling ST for VLAN 0
sw4 - Port 0 - time 0. 0 - VLAN #0 - Blocking <--------
sw4 - Port 1 - time 0. 0 - VLAN #0 - Blocking <--------
sw4 - Port 2 - time 0. 0 - VLAN #0 - Blocking <--------
sw4 - Port 0 - time 0. 0 - VLAN #0 - Listening
sw4 - Port 1 - time 0. 0 - VLAN #0 - Listening
sw4 - Port 2 - time 0. 0 - VLAN #0 - Listening
sw4 - time 0. 0 becoming root for VLAN #0
sw4 - enabling ST for VLAN 1
sw4 - Port 0 - time 0. 0 - VLAN #1 - Blocking <--------
sw4 - Port 1 - time 0. 0 - VLAN #1 - Blocking <--------
sw4 - Port 2 - time 0. 0 - VLAN #1 - Blocking <--------
sw4 - Port 0 - time 0. 0 - VLAN #1 - Listening
sw4 - Port 1 - time 0. 0 - VLAN #1 - Listening
sw4 - Port 2 - time 0. 0 - VLAN #1 - Listening
sw4 - time 0. 0 becoming root for VLAN #1
sw5 - enabling ST for VLAN 0
sw5 - Port 0 - time 0. 0 - VLAN #0 - Blocking <--------
sw5 - Port 1 - time 0. 0 - VLAN #0 - Blocking <--------
sw5 - Port 2 - time 0. 0 - VLAN #0 - Blocking <--------
sw5 - Port 0 - time 0. 0 - VLAN #0 - Listening
```

```
sw5 - Port 1 - time 0. 0 - VLAN #0 - Listening
sw5 - Port 2 - time 0. 0 - VLAN #0 - Listening
sw5 - time 0. 0 becoming root for VLAN #0
sw5 - enabling ST for VLAN 1
sw5 - Port 0 - time 0. 0 - VLAN #1 - Blocking <--------
sw5 - Port 1 - time 0. 0 - VLAN #1 - Blocking <--------
sw5 - Port 2 - time 0. 0 - VLAN #1 - Blocking <--------
sw5 - Port 0 - time 0. 0 - VLAN #1 - Listening
sw5 - Port 1 - time 0. 0 - VLAN #1 - Listening
sw5 - Port 2 - time 0. 0 - VLAN #1 - Listening
sw5 - time 0. 0 becoming root for VLAN #1
sw6 - enabling ST for VLAN 0
sw6 - Port 0 - time 0. 0 - VLAN #0 - Blocking <--------
sw6 - Port 1 - time 0. 0 - VLAN #0 - Blocking <--------
sw6 - Port 0 - time 0. 0 - VLAN #0 - Listening
sw6 - Port 1 - time 0. 0 - VLAN #0 - Listening
sw6 - time 0. 0 becoming root for VLAN #0
sw7 - enabling ST for VLAN 0
sw7 - Port 0 - time 0. 0 - VLAN #0 - Blocking <--------
sw7 - Port 1 - time 0. 0 - VLAN #0 - Blocking <--------
sw7 - Port 0 - time 0. 0 - VLAN #0 - Listening
sw7 - Port 1 - time 0. 0 - VLAN #0 - Listening
sw7 - time 0. 0 becoming root for VLAN #0
sw7 - enabling ST for VLAN 1
sw7 - Port 0 - time 0. 0 - VLAN #1 - Blocking <--------
sw7 - Port 1 - time 0. 0 - VLAN #1 - Blocking <--------
sw7 - Port 0 - time 0. 0 - VLAN #1 - Listening
sw7 - Port 1 - time 0. 0 - VLAN #1 - Listening
sw7 - time 0. 0 becoming root for VLAN #1
sw7 - enabling ST for VLAN 2
sw7 - Port 0 - time 0. 0 - VLAN #2 - Blocking <--------
sw7 - Port 1 - time 0. 0 - VLAN #2 - Blocking <--------
sw7 - Port 0 - time 0. 0 - VLAN #2 - Listening
sw7 - Port 1 - time 0. 0 - VLAN #2 - Listening
sw7 - time 0. 0 becoming root for VLAN #2
sw8 - enabling ST for VLAN 0
sw8 - Port 0 - time 0. 0 - VLAN #0 - Blocking <--------
sw8 - Port 1 - time 0. 0 - VLAN #0 - Blocking <--------
sw8 - Port 0 - time 0. 0 - VLAN #0 - Listening
sw8 - Port 1 - time 0. 0 - VLAN #0 - Listening
sw8 - time 0. 0 becoming root for VLAN #0
sw9 - enabling ST for VLAN 0
sw9 - Port 0 - time 0. 0 - VLAN #0 - Blocking <--------
sw9 - Port 1 - time 0. 0 - VLAN #0 - Blocking <--------
sw9 - Port 0 - time 0. 0 - VLAN #0 - Listening
sw9 - Port 1 - time 0. 0 - VLAN #0 - Listening
sw9 - time 0. 0 becoming root for VLAN #0
sw9 - enabling ST for VLAN 1
sw9 - Port 0 - time 0. 0 - VLAN #1 - Blocking <--------
sw9 - Port 1 - time 0. 0 - VLAN #1 - Blocking <--------
sw9 - Port 0 - time 0. 0 - VLAN #1 - Listening
sw9 - Port 1 - time 0. 0 - VLAN #1 - Listening
sw9 - time 0. 0 becoming root for VLAN #1
sw9 - enabling ST for VLAN 2
sw9 - Port 0 - time 0. 0 - VLAN #2 - Blocking <--------
sw9 - Port 1 - time 0. 0 - VLAN #2 - Blocking <--------
sw9 - Port 0 - time 0. 0 - VLAN #2 - Listening
sw9 - Port 1 - time 0. 0 - VLAN #2 - Listening
sw9 - time 0. 0 becoming root for VLAN #2
```
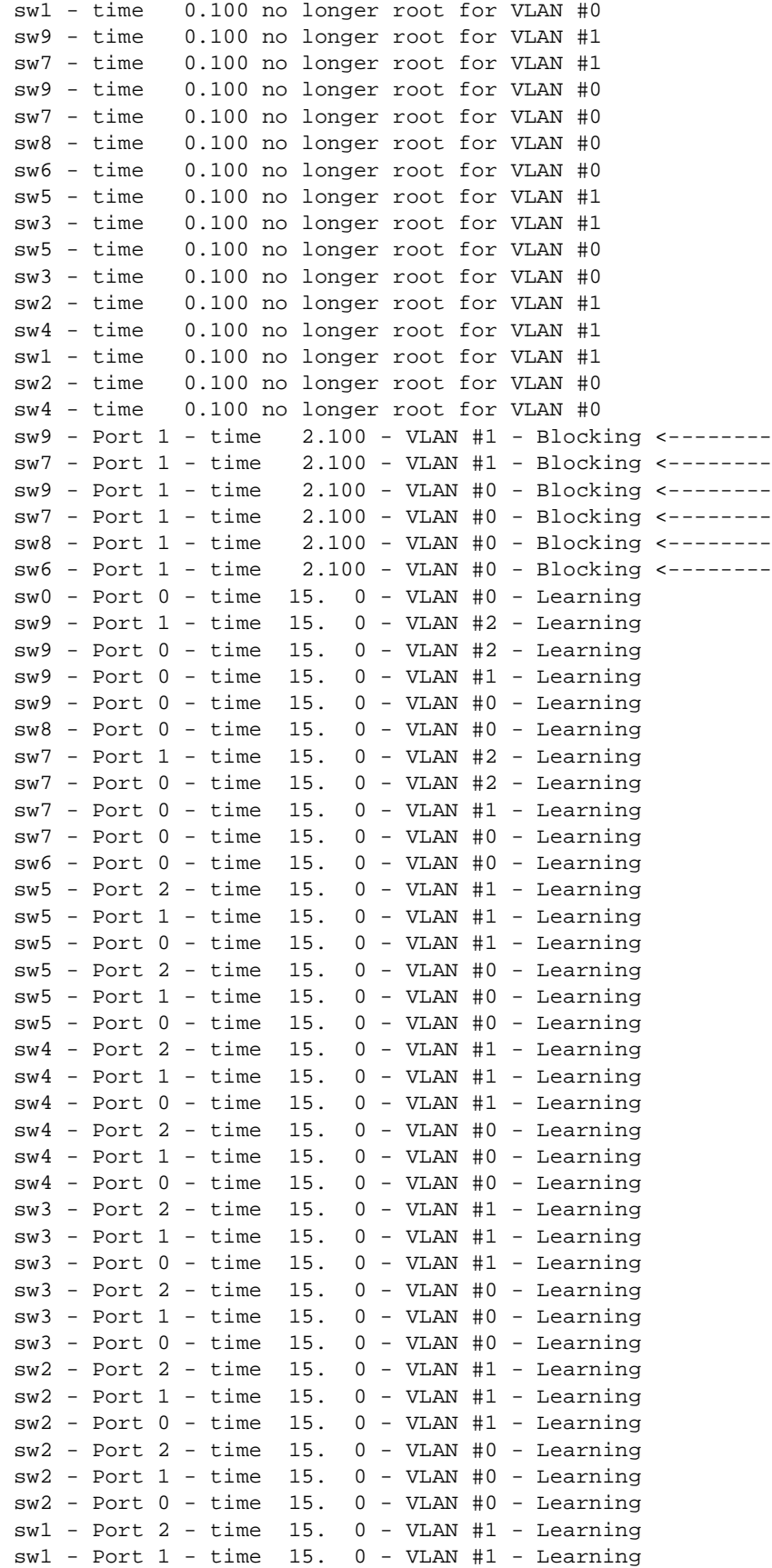

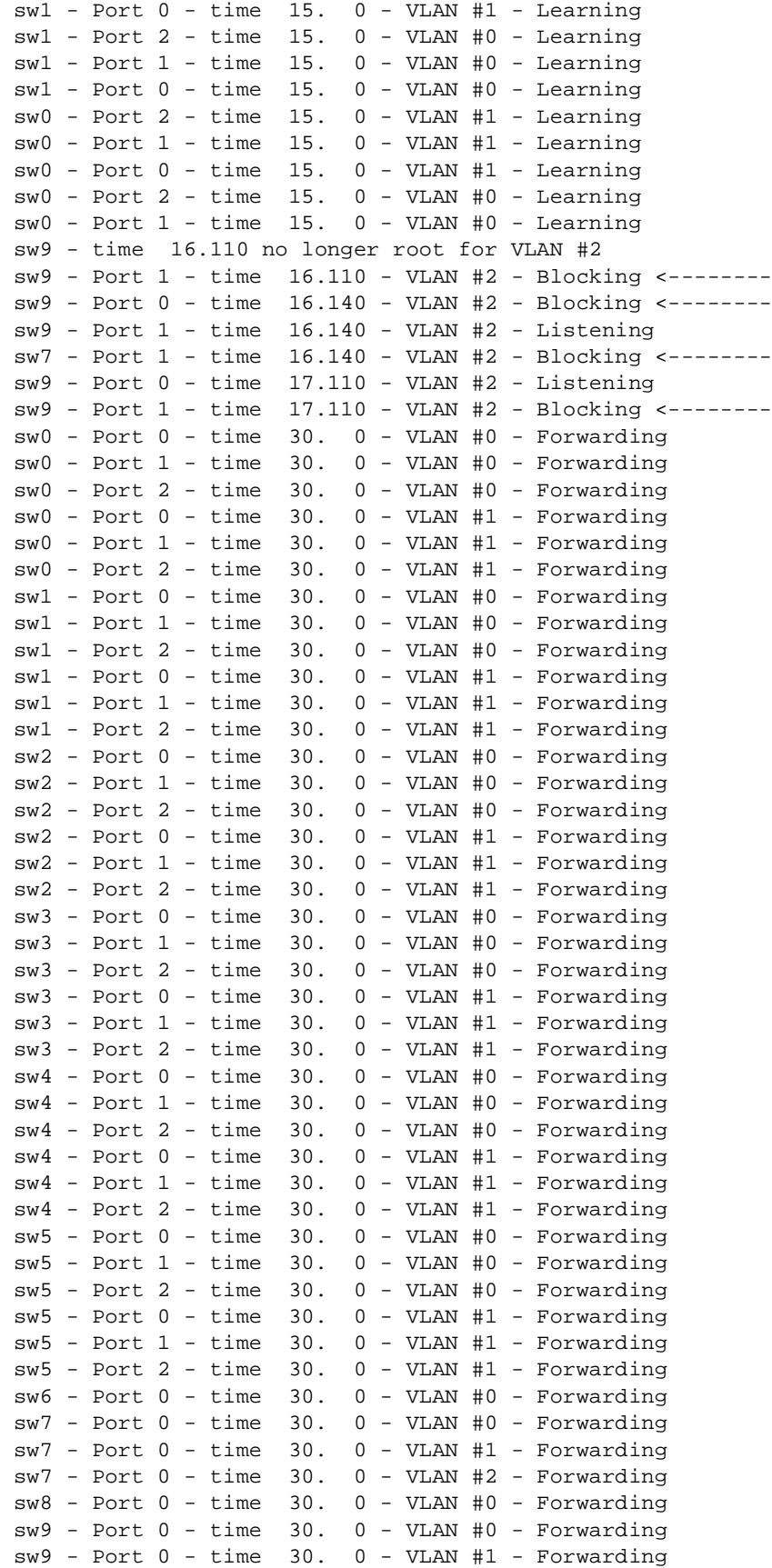

```
sw9 - Port 0 - time 32.110 - VLAN #2 - Learning
sw9 - Port 0 - time 47.110 - VLAN #2 - Forwarding
```
The network is stable at time 47.110 (47 plus 110/256 seconds). No temporary loops have occurred. The network status at time 48 is shown in Figure 14.

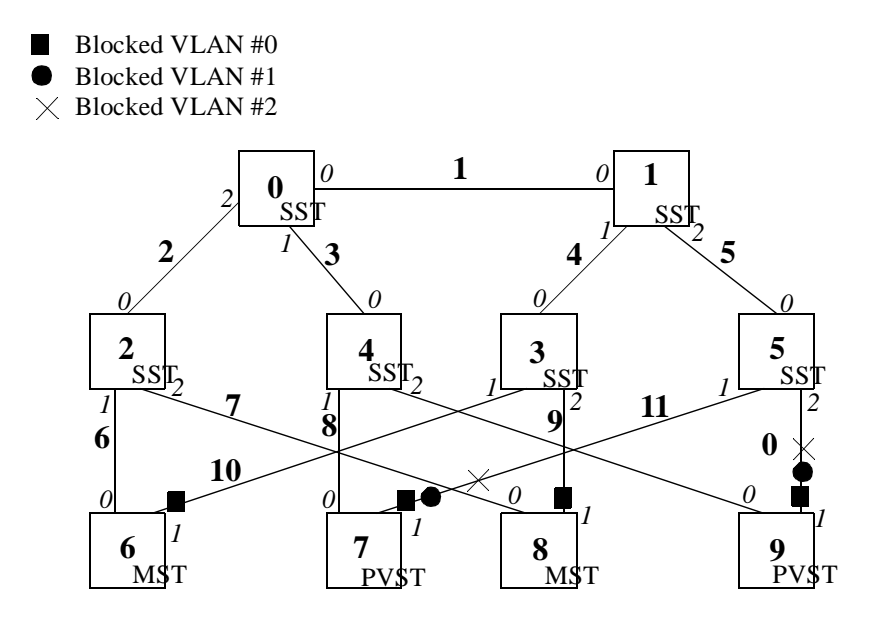

**Figure 14. Network Status at time 48 s.**

#### **12.2 Simulation run #1.2**

To obtain load balancing among links, at time 100 the root priority of switch #1, VLAN #1 is decreased to 10. The following transitions happen.

```
Modifying switch 1 new priority 10 for VLAN #1
sw1 - time 100. 0 becoming root for VLAN #1
sw0 - time 100.100 no longer root for VLAN #1
sw9 - Port 1 - time 100.200 - VLAN #1 - Listening
sw7 - Port 1 - time 100.200 - VLAN #1 - Listening
sw4 - Port 2 - time 101. 44 - VLAN #1 - Blocking <--------
sw4 - Port 2 - time 101.100 - VLAN #1 - Listening
sw9 - Port 0 - time 101.200 - VLAN #1 - Blocking <--------
sw7 - Port 0 - time 102.100 - VLAN #1 - Blocking <--------
sw9 - Port 1 - time 115.200 - VLAN #1 - Learning
sw7 - Port 1 - time 115.200 - VLAN #1 - Learning
sw4 - Port 2 - time 116.100 - VLAN #1 - Learning
sw9 - Port 1 - time 130.200 - VLAN #1 - Forwarding
sw7 - Port 1 - time 130.200 - VLAN #1 - Forwarding
sw4 - Port 2 - time 131.100 - VLAN #1 - Forwarding
```
No loops occur and load balancing is achieved. The new network status is shown in [Figure 15.](#page-28-0)

<span id="page-28-0"></span>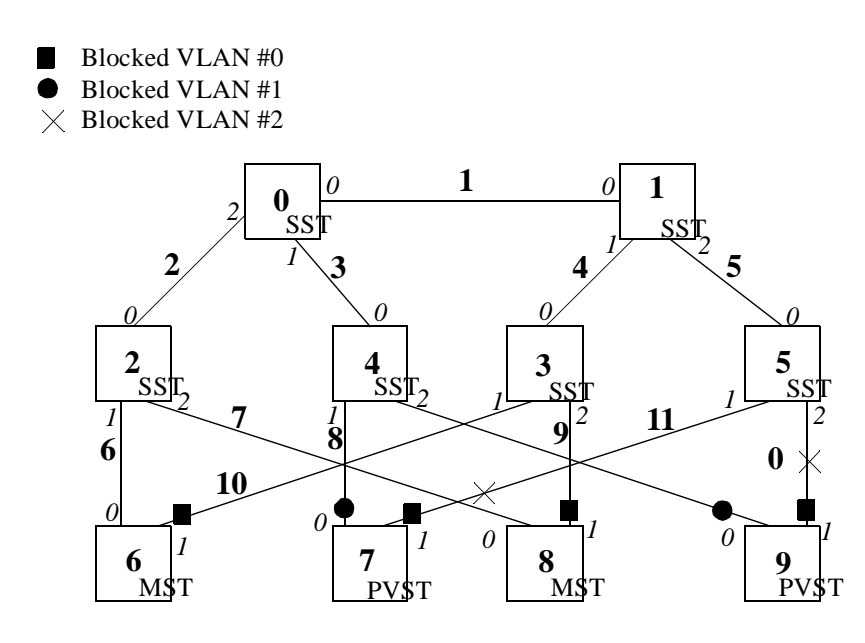

**Figure 15. Network status at time 132 s.**

#### **12.3 Simulation run #1.3**

Starting from the previous status, the root for the CST (VLAN #0) is moved to switch #8 at time 200 causing a temporary loop.

```
Modifying switch 8 new priority 10 for VLAN #0
sw8 - Port 1 - time 200. 0 - VLAN #0 - Listening
sw8 - time 200. 0 becoming root for VLAN #0
sw0 - time 200.200 no longer root for VLAN #0
sw6 - Port 1 - time 200.200 - VLAN #0 - Listening
sw6 - Port 1 - time 200.200 - VLAN #0 - Blocking <--------
sw1 - Port 0 - time 201.100 - VLAN #0 - Blocking <--------
sw9 - Port 1 - time 201.200 - VLAN #0 - Listening
sw7 - Port 1 - time 201.200 - VLAN #0 - Listening
sw9 - Port 1 - time 201.200 - VLAN #0 - Blocking <--------
sw7 - Port 1 - time 201.200 - VLAN #0 - Blocking <--------
sw8 - Port 1 - time 215. 0 - VLAN #0 - Learning
sw8 - Port 1 - time 230. 0 - VLAN #0 - Forwarding
Time 230. 0 loop detected - sw0 - sw1 - sw3 - sw8 - sw2 - sw0 - for VAN #1
Time 230. 0 loop detected - sw0 - sw1 - sw3 - sw8 - sw2 - sw0 - for VAN #2
sw2 - Port 2 - time 230.210 - VLAN #1 - Blocking <--------
```
The temporary loop affects both VLAN #1 and #2 and it ends when sw2 - port 2 goes in blocking state. The new network status is shown in [Figure 16](#page-29-0).

<span id="page-29-0"></span>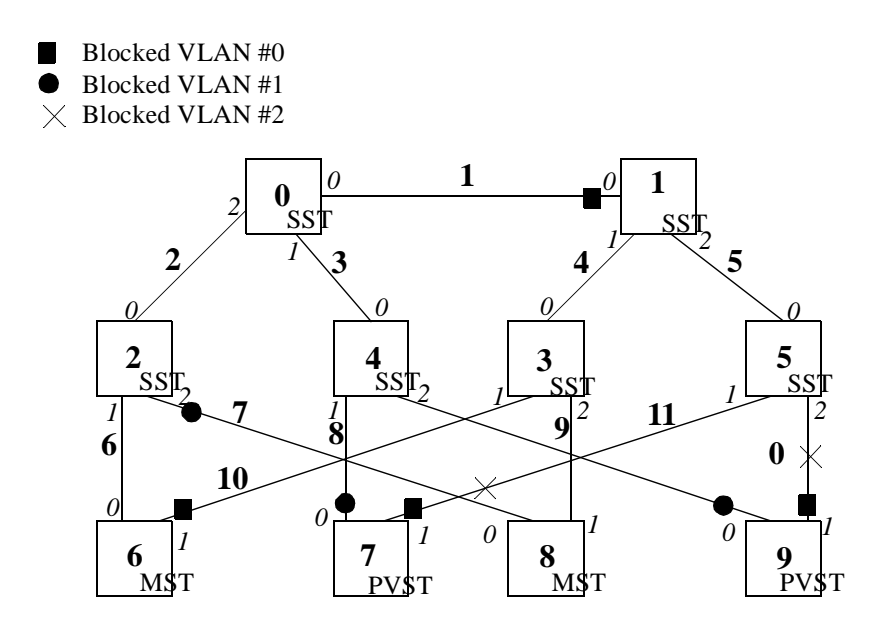

**Figure 16. Network status at time 231 s.**